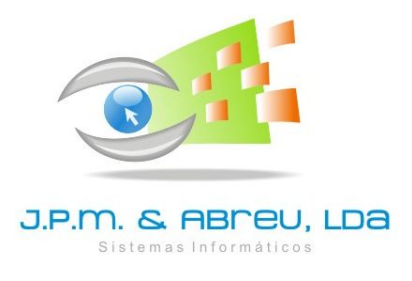

# **Atividades de formação profissional**

**Ano de 2015 – 1º Semestre**

# **1. Objetivos**

Permitir a aquisição e consolidação de competências técnicas na utilização das aplicações informáticas distribuídas pela empresa, bem como a sua articulação com os conteúdos funcionais das áreas de intervenção.

#### **2. Destinatários**

Diretores, Presidentes, Subdiretores, Vice-Presidentes, Adjuntos da Gestão, Docentes, Chefes de Serviços ou Coordenadores Técnicos, Assistentes Administrativos, Técnicos ASE e outros funcionários que desenvolvam atividades com recurso às aplicações informáticas objeto de tratamento nestas atividades de formação.

# **3. Inscrições**

Tenham em especial atenção que a modalidade de inscrição varia em função da tipologia das ações a realizar **(ver ponto 5 com as condições e requisitos para a frequência de cada tipo de ação).**

# **4. Conteúdos das ações a realizar**

#### **4.1 – CONTAB-POCE (Formação Inicial)**

- Normas e procedimentos legais sobre execução orçamental;
- Contabilidade Orçamental, Financeira e Analítica regras de movimentação de contas;
- Lançamento dos orçamentos iniciais e movimentos de abertura;
- Lei dos cabimentos e compromissos;
- Registo de despesas e receitas Ciclo de despesa e receita;
- Movimentos extra orçamentais;
- Envio digital de informação para o Ministério da Educação e Ciência;
- Análise de mapas de escrituração e de gestão interna;
- Encerramento de contas.

#### **4.2 – CONTAB-POCE (Encerramento do Exercício e Conta de Gerência Eletrónica)**

- Fecho de Ano no CIBE e apuramento de valores a registar na contabilidade;
- Movimentos de regularização;
- Apuramento de resultados;
- Análise de mapas e listagens;
- Encerramento do exercício;
- Conta de Gerência Eletrónica.

#### **4.3 - GPV – Gestão de Pessoal e Vencimentos**

- Normas e procedimentos legais sobre a gestão de pessoal e processamento de vencimentos;
- Regime de faltas, Férias e Licenças Abonos e Descontos;
- Processamento de vencimentos;
- Mapas e listagens;
- Especificidades a observar na elaboração das relações de descontos para CGA, Seg. Social e IRS;
- Envio digital de informação para o Ministério da Educação e Ciência;
- Fecho de ano, contagem de tempo e listas de antiguidade.

# **4.4 – CIBE ( Cadastro e Inventário dos Bens do Estado )**

- Análise das normas e procedimentos previstos na Portaria nº 671/2000.
- Elaboração do CIBE em articulação com a aplicação informática JPM-CIBE;
- Apuramento de valores patrimoniais, amortizações e o seu enquadramento no CONTAB-POCE;
- Mapas oficiais e de controlo interno.

# **4.5 - SASE – Ação Social Escolar**

- Normas e procedimentos a considerar nas áreas de intervenção da ação social escolar;
- Candidatura a subsídios e apoios económicos;
- Seguro escolar;
- Contabilidade\_ASE: registo dos movimentos contabilísticos;
- Gestão de refeitórios;
- Análise de mapas de escrituração e de gestão interna;
- Envio digital de informação para o Ministério da Educação e Ciência;
- Encerramento do Exercício e Conta de Gerência.

# **4.6 a 4.8 – ALUNOS, GIAE e GIAE ONLINE**

Análise das funcionalidades disponibilizadas nas novas versões a utilizar a partir do ano letivo 2015/2016.

# **5. Tipologia, condições e requisitos para a inscrição nas ações**

# **5.1 – CONTAB-POCE : Formação Inicial**

- Duração = 24 horas (4 dias seguidos x 6 horas/dia);

- As escolas que não utilizam o CONTAB-POCE ou apenas o utilizam essencialmente para efeitos de exportação de dados para o MEC, deverão efetuar a sua inscrição neste nível de formação. Deverão frequentar este nível de formação os formandos que que nunca frequentaram formação desta aplicação ou pretendam repetir a sua frequência.

- Esta ação é uma repetição da formação já realizada em 2014 e destina-se aos formandos que ainda não tiveram oportunidade de obter formação inicial no âmbito da nova versão do CONTAB-POCE.

#### **5.2 – CONTAB-POCE: Encerramento do Exercício e Conta de Gerência Eletrónica**

- Duração = 12 horas (2 dias seguidos x 6 horas/dia);

- A inscrição nesta ação de formação **destina-se exclusivamente** às escolas que em 2014 iniciaram a utilização da nova versão do CONTAB-POCE (versão 3) na sua globalidade, ou seja, registos contabilísticos de receitas e despesas na contabilidade orçamental e financeira. Por conseguinte, os formandos a inscrever neste nível de formação deverão ter experiência na utilização global da nova aplicação CONTAB-POCE.

Esta ação é uma repetição da formação já realizada no 2º semestre de 2014 e destina-se aos formandos que não tiveram oportunidade de a frequentar em 2014.

#### **5.3 – GPV – Gestão de Pessoal e Vencimentos**

- Duração = 18 horas (3 dias seguidos x 6 horas/dia);

- Formação inicial no âmbito da utilização do software GPV, dirigida a utilizadores que nunca frequentaram formação desta aplicação ou pretendam repetir a sua frequência.

# **5.4 – CIBE (Cadastro e Inventário dos Bens do Estado)**

 $-$  Duração = 6 horas (1 dia);

- Formação inicial no âmbito da utilização do software CIBE, dirigida a utilizadores que nunca frequentaram formação desta aplicação ou pretendam repetir a sua frequência.

- Esta ação é uma repetição da formação já realizada em anteriormente, destinando-se aos formandos que pretendam obter formação inicial no âmbito da organização do CIBE.

# **5.5 – SASE – Ação Social Escolar**

- Duração = 12 horas (2 dias seguidos x 6 horas/dia);

- Formação inicial no âmbito da utilização do software SASE, dirigida a utilizadores que nunca frequentaram formação desta aplicação ou pretendam repetir a sua frequência.

# **5.6 – ALUNOS**

- Duração = 12 horas (2 dias seguidos x 6 horas/dia);

- Formação no âmbito da NOVA aplicação de ALUNOS a utilizar no ano letivo 2015/2016.
- Estas atividades de formação irão decorrer durante os meses de abril e maio de 2015.

#### **5.7 – GIAE**

- Duração = 12 horas (2 dias seguidos x 6 horas/dia);
- Formação no âmbito da NOVA aplicação GIAE a utilizar no ano letivo 2015/2016.
- Estas atividades de formação irão decorrer durante os meses de abril e maio de 2015.

#### **5.8 – GIAE ONLINE ( realização na modalidade de Seminário )**

- Duração = 6 horas ( 1 dia )

- Formação no âmbito da NOVO Portal GIAE ONLINE, abordando os procedimentos de configuração e manuseamento em articulação com as novas aplicações GIAE e ALUNOS.

- Estas atividades de formação irão decorrer durante os meses de abril e maio de 2015, destinando-se preferencialmente a docentes com funções de gestão e apoio ao funcionamento das aplicações GIAE, ALUNOS e portal GIAE ONLINE.

# **6. Certificação**

A certificação das ações obriga à participação em pelo menos 75% das atividades presenciais.

# **7. Locais das Ações**

As ações de formação irão decorrer nas localidades mencionadas na Ficha de Inscrição, **desde que o número de inscrições permita a constituição de pelo menos uma turma por ação.**

#### **8. Horário das ações**

9.30 às 12.30 horas 14.00 às 17.00 horas

# **ATENÇÃO:**

- a) **O prazo normal de inscrições termina a 5 de JANEIRO de 2015**. A aceitação de novas inscrições após a data referida, fica condicionada ao número de vagas por preencher ou eventuais desistências.
- b) A confirmação da receção da Ficha de Inscrição será efetuada nos três dias úteis seguintes, através do envio de mensagem para a opção de Correio da nossa página na Internet.
- c) O calendário das ações e outra informação adicional serão disponibilizados na área de CLIENTES da nossa página na Internet a partir do dia **19 de JANEIRO de 2015**. Após a divulgação das datas de realização das ações, a escola deverá confirmar e validar as suas inscrições no prazo máximo de 5 dias ( **até ao dia 23 de JANEIRO de 2015** )
- d) Está previsto que as atividades de formação tenham início nos primeiros dias de fevereiro e terminem em finais de maio.

# **Formação – Ficha de Inscrição Ano de 2015 – 1º Semestre**

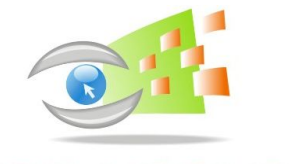

J.P.M. & ABMEU, LDA stemas Informático

#### **USE LETRA DE IMPRENSA NO PREENCHIMENTO DESTA FICHA**

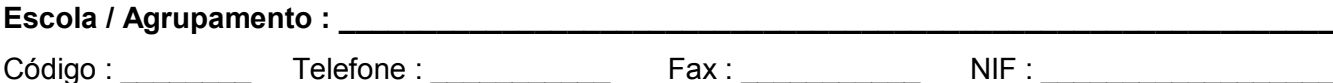

Pessoa a contactar em caso de dúvidas \_\_\_\_\_

# **Antes de proceder ao preenchimento leia atentamente as informações que foram divulgadas em anexo a esta ficha.**

**1. Assinale com uma X o número de formandos que a escola pretende inscrever em cada ação:**

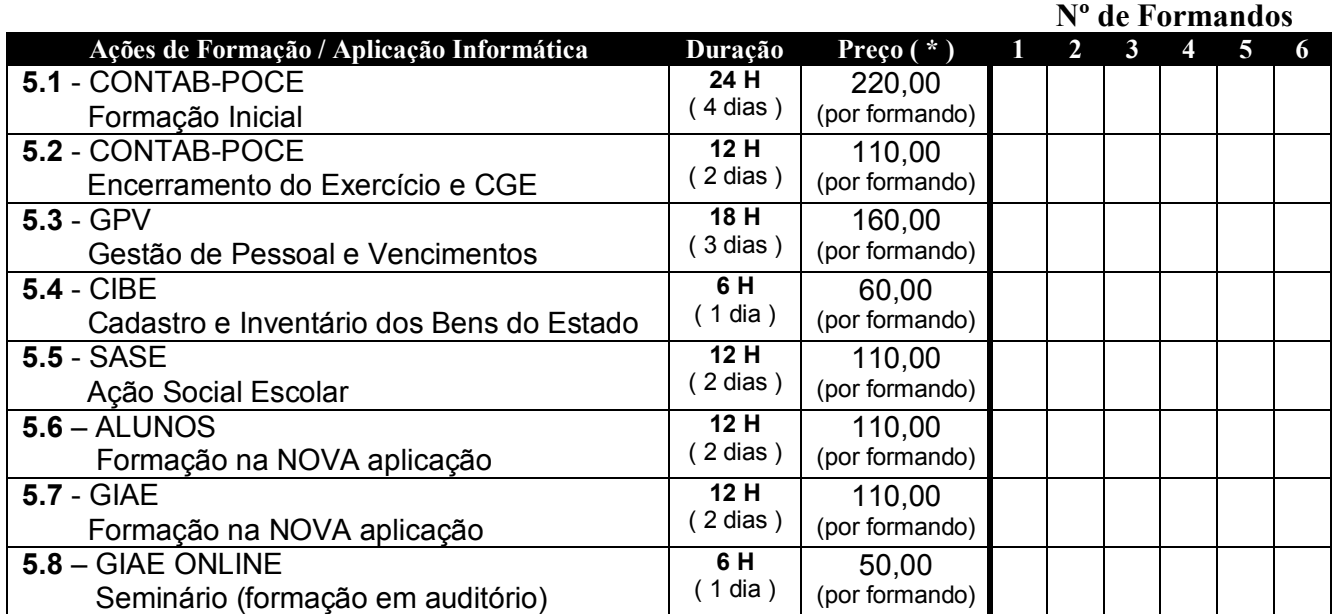

**( \* )** Sobre os preços indicados acresce IVA à taxa legal em vigor na data da faturação. O preço inclui documentação e coffee break a servir no intervalo da manhã de cada dia de formação.

**2. Assinale com os números 1, 2 e 3 o local onde pretendem frequentar as ações de formação, por ordem de preferência, correspondendo o 1 à primeira prioridade. As ações 5.1, 5.2, 5.3, 5.4, e 5.5 apenas decorrem no Porto, Coimbra, Lisboa, Évora e Faro.**

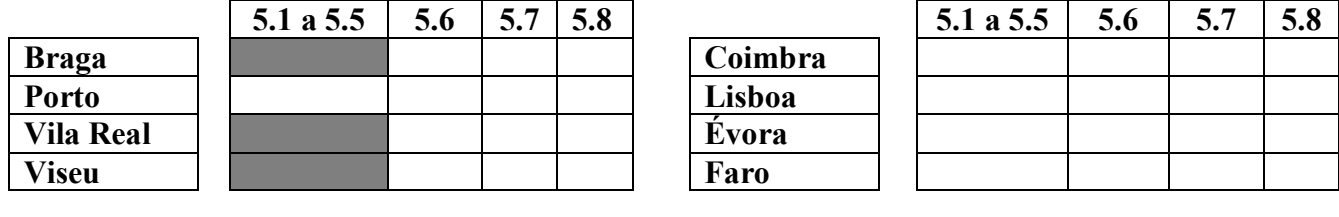

**Observações: \_\_\_\_\_\_\_\_\_\_\_\_\_\_\_\_\_\_\_\_\_\_\_\_\_\_\_\_\_\_\_\_\_\_\_\_\_\_\_\_\_\_\_\_\_\_\_\_\_\_\_\_\_\_\_\_\_\_\_\_\_\_\_\_\_\_\_\_\_\_**

Data:  $/$   $/$   $/$   $O (A)$  Diretor(a)  $/$  Presidente

(autenticar com carimbo)

**Enviar a Ficha de Inscrição para o FAX 244 824 576 ou digitalizada em formato PDF através da opção CORREIO da nossa página na Internet, até ao dia 5 de JANEIRO de 2015.**